# **nag regsn mult linear upd model (g02ddc)**

# **1. Purpose**

**nag regsn mult linear upd model (g02ddc)** calculates the regression parameters for a general linear regression model. It is intended to be called after nag regsn mult linear addrem obs (g02dcc), nag regsn mult linear add var (g02dec) or nag regsn mult linear delete var (g02dfc).

# **2. Specification**

#include <nag.h> #include <nagg02.h>

```
void nag_regsn_mult_linear_upd_model(Integer n, Integer ip, double q[],
     Integer tdq, double *rss, double *df, double b[], double se[],
     double cov[], Boolean *svd, Integer *rank, double p[], double tol,
     NagError *fail)
```
# **3. Description**

A general linear regression model fitted by nag regsn mult linear (g02dac) may be adjusted by adding or deleting an observation using nag regsn mult linear addrem obs (g02dcc), adding a new independent variable using nag regsn mult linear add var (g02dec) or deleting an existing independent variable using nag regsn mult linear delete var (g02dfc). These functions compute the vector c and the upper triangular matrix R. nag regsn mult linear upd model takes these basic results and computes the regression coefficients,  $\beta$ , their standard errors and their variancecovariance matrix.

If R is of full rank, then  $\hat{\beta}$  is the solution to:

 $R\hat{\beta} = c_1,$ 

where  $c_1$  is the first p elements of c.

If  $R$  is not of full rank a solution is obtained by means of a singular value decomposition (SVD) of R,

$$
R=Q_*\bigg(\!\!\begin{array}{cc} D&0\\0&0\end{array}\!\!\bigg)P^T
$$

where D is a k by k diagonal matrix with non-zero diagonal elements, k being the rank of R, and  $Q_*$  and P are p by p orthogonal matrices. This gives the solution

$$
\hat{\beta} = P_1 D^{-1} Q_{*_1}^T c_1
$$

 $P_1$  being the first k columns of P, i.e.,  $P = (P_1P_0)$  and  $Q_{*1}$  being the first k columns of  $Q_*$ . Details of the SVD, are made available, in the form of the matrix  $P^*$ :

$$
P^* = \left(\begin{array}{c} D^{-1}P_1^T \\ P_0^T\end{array}\right)
$$

This will be only one of the possible solutions. Other estimates may be obtained by applying constraints to the parameters. These solutions can be obtained by calling nag regsn mult linear tran model (g02dkc) after calling nag regsn mult linear upd model. Only certain linear combinations of the parameters will have unique estimates, these are known as estimable functions. These can be estimated using nag regsn mult linear est func (g02dnc).

The residual sum of squares required to calculate the standard errors and the variance-covariance matrix can either be input or can be calculated if additional information on  $c$  for the whole sample is provided.

### **4. Parameters**

### **n**

Input: number of observations. Constraint:  $\mathbf{n} > 1$ .

### **ip**

Input: the number of terms in the regression model, p. Constraint:  $ip \geq 1$ .

# **q[n][tdq]**

Input: **q** must be the array **q** as output by nag regsn mult linear addrem obs (g02dcc), nag regsn mult linear add var (g02dec) or nag regsn mult linear delete var (g02dfc). If on entry  $\text{rss} \leq 0.0$  then all **n** elements of c are needed. This is provided by functions nag regsn mult linear add var (g02dec) or nag regsn mult linear delete var (g02dfc).

### **tdq**

Input: **tdq** the last dimension of the array **q** as declared in the function from which nag regsn mult linear upd model is called. Constraint: **tdq**  $\geq$  **ip**+1.

### **rss**

Input: either the residual sum of squares or a value less than or equal to 0.0 to indicate that the residual sum of squares is to be calculated by the function.

Output: if  $\text{rss} \leq 0.0$  on entry, then on exit  $\text{rss}$  will contain the residual sum of squares as calculated by nag regsn mult linear upd model.

If **rss** was positive on entry, then it will be unchanged.

### **df**

Output: the degrees of freedom associated with the residual sum of squares.

### **b[ip]**

Output: the estimates of the p parameters,  $\hat{\beta}$ .

# **se[ip]**

Output: the standard errors of the p parameters given in **b**.

### **cov[ip**∗**(ip**+**1)/2]**

Output: the upper triangular part of the variance-covariance matrix of the  $p$  parameter estimates given in **b**. They are stored packed by column, i.e., the covariance between the parameter estimate given in  $\mathbf{b}[i]$  and the parameter estimate given in  $\mathbf{b}[j], j \geq i$ , is stored in **cov**[ $j(j+1)/2 + i$ ], for  $i = 0, 1, \ldots$ , **ip** − 1 and  $j = i, i + 1, \ldots$  **ip** − 1.

### **svd**

Output: if a singular value decomposition has been performed, then  $\mathbf{svd} = \mathbf{TRUE}$ , otherwise  $svd = **FALSE**$ .

### **rank**

Output: the rank of the independent variables.

If  $\text{svd} = \text{FALSE}$ , then  $\text{rank} = \text{ip}$ .

If **svd** = **TRUE**, then **rank** is an estimate of the rank of the independent variables.

**rank** is calculated as the number of singular values greater than **tol**  $\times$  (largest singular value). It is possible for the singular value decomposition to be carried out but **rank** to be returned as **ip**.

# **p[ip**∗**ip**+**2**∗**ip]**

Output: **p** contains details of the singular value decomposition if used.

If  $\text{svd} = \text{FALSE}$ , **p** is not referenced.

If  $\mathbf{svd} = \mathbf{TRUE}$ , the first **ip** elements of **p** will not be referenced, the next **ip** values contain the singular values. The following **ip**∗**ip** values contain the matrix P<sup>∗</sup> stored by rows.

**tol**

Input: the value of **tol** is used to decide if the independent variables are of full rank and, if not, what is the rank of the independent variables. The smaller the value of **tol** the stricter the criterion for selecting the singular value decomposition. If  $tol = 0.0$ , then the singular

value decomposition will never be used, this may cause run time errors or inaccuracies if the independent variables are not of full rank. Suggested value:  $\mathbf{tol} = 0.000001$ .

Constraint:  $\text{tol} > 0.0$ .

# **fail**

The NAG error parameter, see the Essential Introduction to the NAG C Library.

# **5. Error Indications and Warnings**

# **NE INT ARG LT**

On entry, **n** must not be less than 1:  $\mathbf{n} = \langle value \rangle$ . On entry, **ip** must not be less than 1:  $\mathbf{ip} = \langle value \rangle$ .

### **NE 2 INT ARG LT**

On entry  $\mathbf{tdq} = \langle \text{value} \rangle$  while  $\mathbf{ip} + 1 = \langle \text{value} \rangle$ . These parameters must satisfy  $\mathbf{tdq} \geq \mathbf{ip} + 1$ . On entry,  $\mathbf{n} = \langle value \rangle$  while  $i\mathbf{p} = \langle value \rangle$ . These parameters must satisfy  $\mathbf{n} \geq i\mathbf{p}$ .

# **NE DOF LE ZERO**

The degrees of freedom for error are less than or equal to 0. In this case the estimates,  $\hat{\beta}$ , are returned but not the standard errors or covariances.

# **NE SVD NOT CONV**

The singular value decomposition has failed to converge.

# **NE REAL ARG LT**

On entry, **tol** must not be less than 0.0: **tol** =  $\langle value \rangle$ .

# **NE ALLOC FAIL**

Memory allocation failed.

# **6. Further Comments**

### **6.1. Accuracy**

The accuracy of the results will depend on the accuracy of the input  $R$  matrix, which may lose accuracy if a large number of observations or variables have been dropped.

# **6.2. References**

Golub G H and Van Loan C F (1983) *Matrix Computations* Johns Hopkins University Press, Baltimore.

Hammarling S (1985) The Singular Value Decomposition in Multivariate Statistics *ACM Signum Newsletter* **20** (3) 2–25.

Searle S R (1971) *Linear Models* Wiley.

# **7. See Also**

nag regsn mult linear (g02dac) nag regsn mult linear addrem obs (g02dcc) nag regsn mult linear add var (g02dec) nag regsn mult linear delete var (g02dfc) nag regsn mult linear tran model (g02dkc) nag regsn mult linear est func (g02dnc)

# **8. Example**

A data set consisting of 12 observations and four independent variables is input and a regression model fitted by calls to nag regsn mult linear add var (g02dec). The parameters are then calculated by nag regsn mult linear upd model and the results printed.

### **8.1. Program Text**

```
/* nag_regsn_mult_linear_upd_model(g02ddc) Example Program
 *
 * Copyright 1991 Numerical Algorithms Group.
 *
 * Mark 2, 1991.
 */
#include <nag.h>
#include <stdio.h>
#include <nag_stdlib.h>
#include <nagg02.h>
#define NMAX 12
#define MMAX 5
#define TDX MMAX
#define TDQ MMAX+1
main()
{
  double rss, tol;
  Integer i, ip, rank, j, m, n;
  double df;
  Boolean svd;
  char weight;
  double b[MMAX], cov[MMAX*(MMAX+1)/2], p[MMAX*(MMAX+2)],
  q[NMAX][MMAX+1], se[MMAX], wt[NMAX], x[NMAX][MMAX], xe[NMAX];
  double *wtptr;
  static NagError fail;
  Vprintf("g02ddc Example Program Results\n");
  /* Skip heading in data file */
  Vscanf("%*[^\n]");
  Vscanf("%ld %ld %c", &n, &m, &weight);
  if (weight=='w')wtptr = wt;else
    wtptr = (double * )0;if (n<=NMAX && m<MMAX)
    {
      if (wtptr)
        {
          for (i=0; i \le n; i++){
               for (j=0; j<m; j++)
                 Vscanf("%lf", &x[i][j]);
               Vscanf("%lf%lf", &q[i][0], &wt[i]);
            }
        }
      else
        {
          for (i=0; i \le n; i++)\sqrt{2}for (j=0; j<m; j++)
                 Vscanf("%lf", &x[i][j]);
               Vscan f("\\i>If", \&q[i][0]\i;
            }
      \left.\right\}/* Set tolerance */
      tol = 0.000001e0:ip = 0;
      for (j=0; j\le m; ++j){
          \frac{1}{*}Fit model using g02dec
           */
          for (i=0; i \le n; i++)xe[i] = x[i][j];g02dec(n, ip, (double *)q, (Integer)(TDQ), p, wtptr, xe, &rss,
```

```
tol, &fail);
          if (fail.code==NE_NOERROR)
           ip += 1;
          else if (fail.code==NE_NVAR_NOT_IND)
            Vprintf(" * New variable not added * \n\times");
          else
            {
              Vprintf("%s\n", fail.message);
              exit(EXIT_FAILURE);
            }
       }
     rss = 0.0;
      g02ddc(n, ip, (double *)q, (Integer)(TDQ), &rss, &df, b, se, cov, &svd,
             &rank, p, tol, NAGERR_DEFAULT);
      Vprintf("\n");
      if (svd)
        Vprintf("Model not of full rank\n\n");
      Vprint('Residual sum of squares = %12.4e\n'n', rss);Vprint(f("Degrees of freedom = %3.1f\n\n\; df);Vprintf("Variable Parameter estimate Standard error\n\n");
      for (j=0; j<ip; j++)Vprintf("%6ld%20.4e%20.4e\n", j+1, b[j], se[j]);
      Vprint(f("n");
   }
 else
   {
      Vfprintf(stderr, "One or both of m and n are out of range:\
 m = %-3ld while n = %-3ld\n", m, n);exit(EXIT_FAILURE);
   }
 exit(EXIT_SUCCESS);
}
```
### **8.2. Program Data**

g02ddc Example Program Data 12 4 u 1.0 0.0 0.0 0.0 33.63 0.0 0.0 0.0 1.0 39.62 0.0 1.0 0.0 0.0 38.18 0.0 0.0 1.0 0.0 41.46 0.0 0.0 0.0 1.0 38.02 0.0 1.0 0.0 0.0 35.83 0.0 0.0 0.0 1.0 35.99 1.0 0.0 0.0 0.0 36.58 0.0 0.0 1.0 0.0 42.92 1.0 0.0 0.0 0.0 37.80 0.0 0.0 1.0 0.0 40.43 0.0 1.0 0.0 0.0 37.89

### **8.3. Program Results**

g02ddc Example Program Results

Residual sum of squares = 2.2227e+01 Degrees of freedom = 8.0

Variable Parameter estimate Standard error

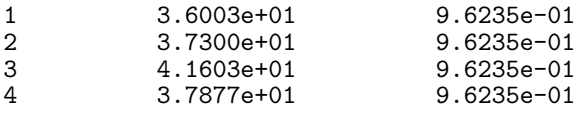